# Package 'SemNeT'

June 9, 2020

<span id="page-0-0"></span>Title Methods and Measures for Semantic Network Analysis

Version 1.3.0

Date 2020-06-08

Maintainer Alexander P. Christensen <alexpaulchristensen@gmail.com>

Description Implements several functions for the analysis of semantic networks including different network estimation algorithms, partial node bootstrap-

ping (Kenett, Anaki, & Faust, 2014 <doi:10.3389/fnhum.2014.00407>), random walk simulation (Kenett & Auster-

weil, 2016 <http://alab.psych.wisc.edu/papers/files/Kenett16CreativityRW.pdf>), and a function to compute global network measures. Significance tests and plotting features are also implemented.

**Depends** R  $(>= 3.6.0)$ 

License GPL  $(>= 3.0)$ 

Encoding UTF-8

LazyData true

Imports pbapply, NetworkToolbox, dplyr, plyr, RColorBrewer, purrr, magrittr, ggplot2, grid, igraph, qgraph, scales

URL <https://github.com/AlexChristensen/SemNeT>

BugReports <https://github.com/AlexChristensen/SemNeT/issues>

#### NeedsCompilation no

Suggests knitr, rmarkdown, htmlTable, gridExtra, shiny, shinyalert, R.matlab, foreign, readxl, data.table

VignetteBuilder knitr

RoxygenNote 7.1.0

Author Alexander P. Christensen [aut, cre] (<https://orcid.org/0000-0002-9798-7037>), Yoed N. Kenett [aut, ctb] (<https://orcid.org/0000-0003-3872-7689>)

Repository CRAN

Date/Publication 2020-06-09 14:10:03 UTC

## <span id="page-1-0"></span>R topics documented:

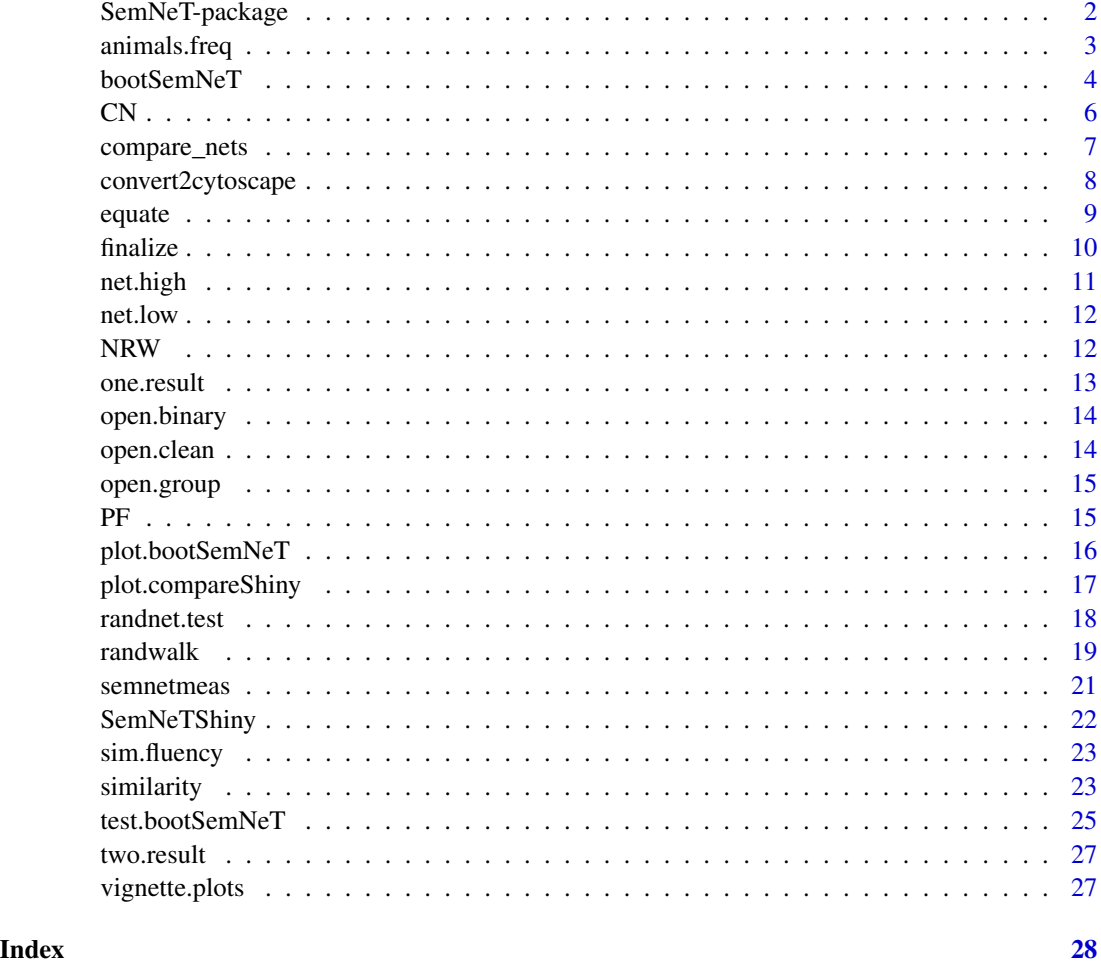

SemNeT-package *SemNeT–package*

# <span id="page-1-1"></span>Description

Implements several functions for the analysis of semantic networks including partial node bootstraping (Kenett, Anaki, & Faust, 2014), random walk simulation (Kenett & Austerweil, 2016), and a function to compute global network measures. Significance tests and plotting features are also implemented.

#### Author(s)

Alexander P. Christensen <alexpaulchristensen@gmail.com> & Yoed N. Kenett <yoedkenett@gmail.com>

#### <span id="page-2-0"></span>animals.freq 3

#### References

Christensen, A. P., Kenett, Y. N., Cotter, K. N., Beaty, R. E., & Silvia, P. J. (2018). Remotely close associations: Openness to experience and semantic memory structure. *European Journal of Personality*, *32*, 480-492. doi:hrefhttps://doi.org/10.1002/per.215710.1002/per.2157

Kenett, Y. N., Anaki, D., & Faust, M. (2014). Investigating the structure of semantic networks in low and high creative persons. *Frontiers in Human Neuroscience*, *8*, 407. doi[:10.3389/fnhum.2014.00407](https://doi.org/10.3389/fnhum.2014.00407)

Kenett, Y. N., & Austerweil, J. L. (2016). Examining search processes in low and high creative individuals with random walks. In *Paper presented at the proceedings of the 38th annual meeting of the cognitive science society*. Austin, TX. Retrieved from: <http://alab.psych.wisc.edu/papers/files/Kenett16CreativityRW.pdf>

#### See Also

Useful links:

- <https://github.com/AlexChristensen/SemNeT>
- Report bugs at <https://github.com/AlexChristensen/SemNeT/issues>

<span id="page-2-1"></span>animals.freq *Frequency of Animal Responses*

#### Description

Frequency of animal responses from Christensen & Kenett (2019). These frequencies are used to generate data in the [sim.fluency](#page-22-1) function.

#### Usage

data(animals.freq)

#### Format

animals.freq (vector, length = 367)

#### Examples

data("animals.freq")

<span id="page-3-1"></span><span id="page-3-0"></span>

Bootstrap techniques to generate semantic networks and compute global network characteristics

#### Usage

```
bootSemNeT(
  ...,
  method = c("CN", "NRW", "PF", "TMFG"),
  type = c("case", "node"),prop = 0.5,
  sim,
  weighted = FALSE,
  iter = 1000,
  cores
)
```
#### Arguments

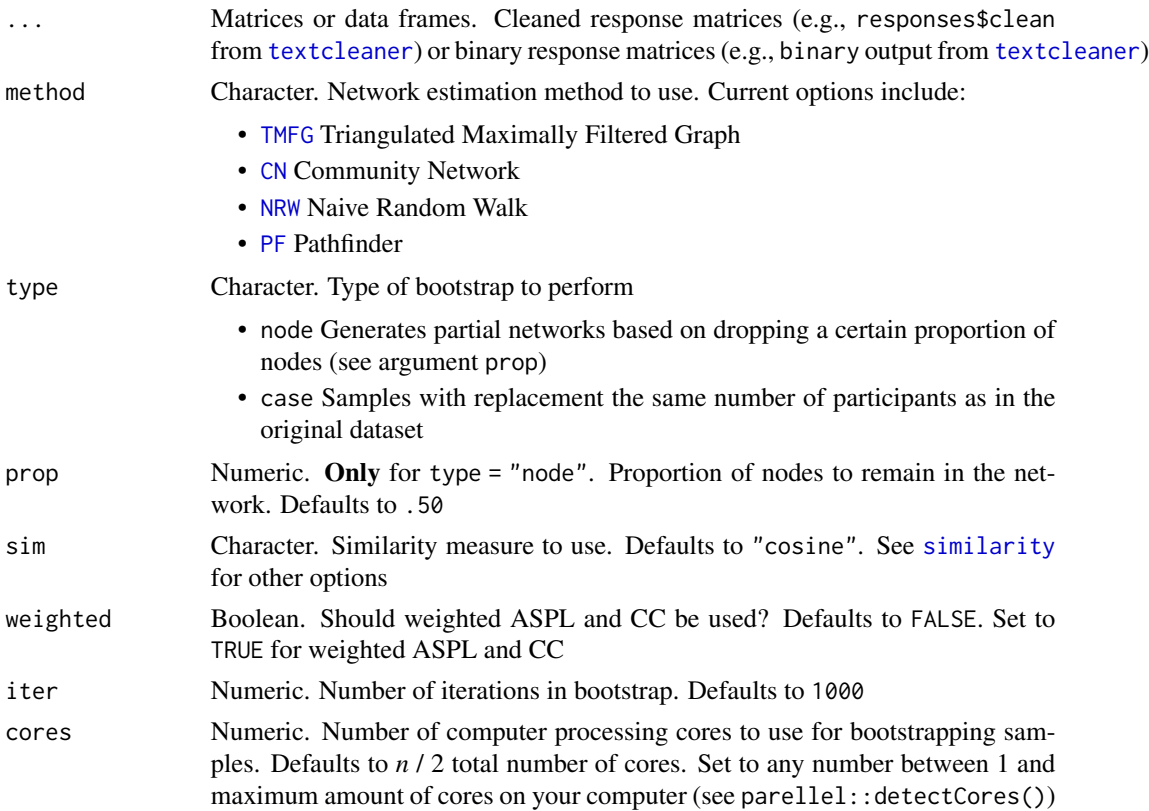

#### <span id="page-4-0"></span>bootSemNeT 5

#### Value

Returns a list containing:

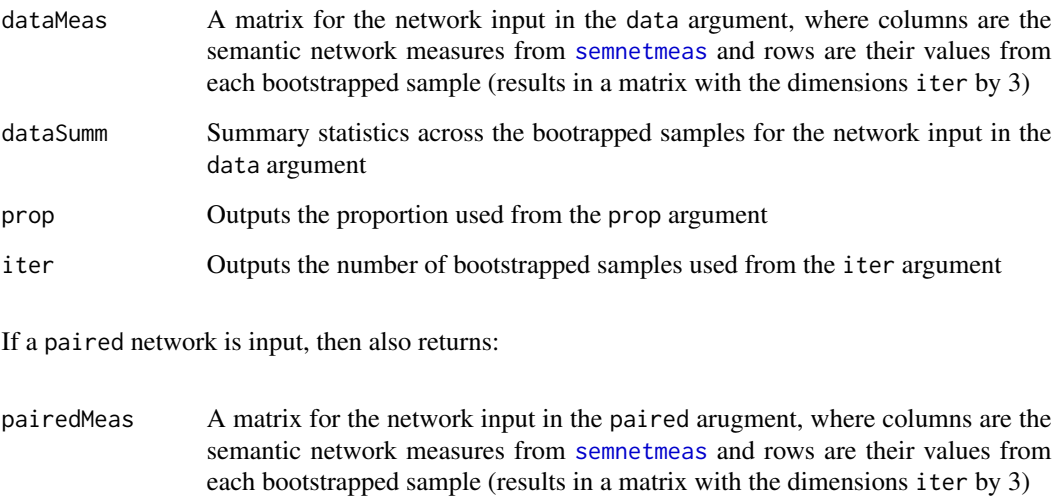

pairedSumm Summary statistics across the bootrapped samples for the network input in the paired argument

#### Author(s)

Alexander Christensen <alexpaulchristensen@gmail.com>

#### Examples

```
# Simulate Dataset
one <- sim.fluency(20)
# Run bootstrap node-drop (partial) networks
one.result <- bootSemNeT(one, prop = .50, iter = 1000,
sim = "cosine", cores = 2, method = "TMFG", type = "node")
```

```
# Bootstrap case-wise networks
## Get openness data
low <- open.binary[which(open.group == "Low"),]
high <- open.binary[which(open.group == "High"),]
```

```
## Run
open <- bootSemNeT(low, high, iter = 1000, cores = 2, method = "NRW", type = "case")
```
<span id="page-5-1"></span><span id="page-5-0"></span>Estimates a semantic network using the Community Network method described in Goni et al. (2011)

#### Usage

 $CN(data, window = 2, alpha = 0.05)$ 

#### Arguments

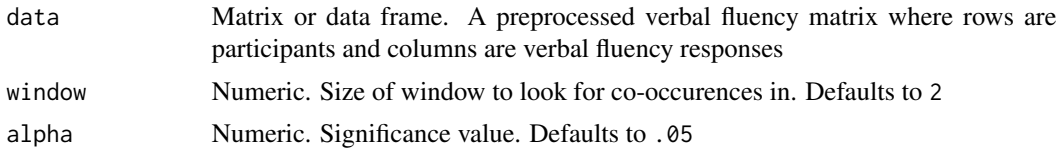

#### Value

Returns a undirected semantic network

#### Author(s)

Alexander Christensen <alexpaulchristensen@gmail.com>

#### References

Goni, J., Arrondo, G., Sepulcre, J., Martincorena, I., de Mendizabal, N. V., Corominas-Murtra, B., ... & Villoslada, P. (2011). The semantic organization of the animal category: Evidence from semantic verbal fluency and network theory. *Cognitive Processing*, *12*, 183-196. [https://doi.org/10.100](https://doi.org/10.1007/s10339-010-0372-x)7/s10339- [010-0372-x](https://doi.org/10.1007/s10339-010-0372-x)

#### Examples

```
# Get data
data <- open.clean
```

```
# Organize group data
## Get group data
group <- open.group
```

```
## Low and high openness to experience groups
low \leftarrow data[which(group == "Low"),]high <- data[which(group == "High"),]
```
## Not run:

#### <span id="page-6-0"></span>compare\_nets 7

```
# Compute networks
low.net <- CN(low)
high.net <- CN(high)
## End(Not run)
```
#### <span id="page-6-1"></span>compare\_nets *Plots Networks for Comparison*

#### Description

Uses [qgraph](#page-0-0) to plot networks. Accepts any number of networks and will organize the plots in the number of side-by-side columns using the heuristic of taking the square root of the number of input and rounding down to the nearest integer (i.e., floor(sqrt(length(input)))).

#### Examples

- 3 networks: 1 x 3
- 6 networks: 2 x 3
- 9 networks: 3 x 3

#### Usage

```
compare_nets(
  ...,
  title,
  config,
 placement = c("match", "default"),
 weighted = FALSE,
  qgraph.args = list()
)
```
#### Arguments

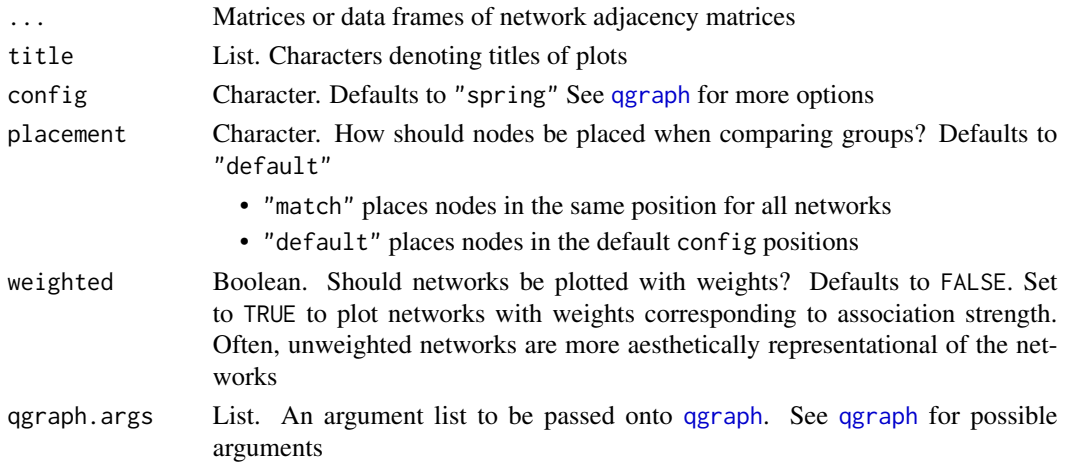

<span id="page-7-0"></span>Plots networks using [qgraph](#page-0-0)

#### Author(s)

Alexander Christensen <alexpaulchristensen@gmail.com>

#### References

Epskamp, S., Cramer, A. O. J., Waldorp, L. J., Schmittmann, V. D., & Borsboom, D. (2012). qgraph: Network visualizations of relationships in psychometric data. *Journal of Statistical Software*, *48*, 1-18. Retrieved from: http://www.jstatsoft.org/v48/i04/

Jones, P. J. (2019). networktools: Tools for Identifying Important Nodes in Networks. R package version 1.2.1. <https://CRAN.R-project.org/package=networktools>

Jones, P. J., Mair, P., & McNally, R. (2018). Visualizing psychological networks: A tutorial in R. *Frontiers in Psychology*, *9*, 1742. [10.3389/fpsyg.2018.01742](https://doi.org/10.3389/fpsyg.2018.01742)

#### Examples

```
# Simulate Datasets
one <- sim.fluency(10)
two <- sim.fluency(10)
# Compute similarity matrix
cos1 <- similarity(one, method = "cosine")
cos2 <- similarity(two, method = "cosine")
# Compute networks using NetworkToolbox
net1 <- NetworkToolbox::TMFG(cos1)$A
net2 <- NetworkToolbox::TMFG(cos2)$A
# Compare networks
compare_nets(net1, net2, title = list("One", "Two"), config = "spring")
# Change edge colors
compare_nets(net1, net2, title = list("One", "Two"),
config = "spring", qgraph.args = list(edge.color = "blue"))
```
convert2cytoscape *Convert Adjacency Matrix to Cytoscape Format*

#### Description

Converts an adjacency matrix to Cytoscape's sparse matrix format

#### Usage

convert2cytoscape(A)

#### <span id="page-8-0"></span>equate the set of the set of the set of the set of the set of the set of the set of the set of the set of the set of the set of the set of the set of the set of the set of the set of the set of the set of the set of the se

#### Arguments

A Matrix or data frame. A cleaned, finalized response matrix ready to be visualized

#### Value

A sparse matrix formatted for Cytoscape

#### Author(s)

Alexander Christensen <alexpaulchristensen@gmail.com>

#### References

Shannon, P., Markiel, A., Ozier, O., Baliga, N. S., Wang, J. T., Ramage, D., ... & Ideker, T. (2003). Cytoscape: A software environment for integrated models of biomolecular interaction networks. *Genome Research*, *13*, 2498-2504. doi[:10.1101/gr.1239303](http://www.genome.org/cgi/doi/10.1101/gr.1239303)

#### Examples

```
# Simulate Datasets
one <- sim.fluency(10)
two <- sim.fluency(10)
# Compute similarity matrix
cos1 <- similarity(one, method = "cosine")
cos2 <- similarity(two, method = "cosine")
# Compute networks using NetworkToolbox
net1 <- NetworkToolbox::TMFG(cos1)$A
net2 <- NetworkToolbox::TMFG(cos2)$A
# Convert to Cytoscape format
cyto1 <- convert2cytoscape(net1)
cyto2 <- convert2cytoscape(net2)
# Write to .csv
write.csv(cyto1, file.path(tempdir(), "cyto1.csv"), row.names = FALSE)
write.csv(cyto2, file.path(tempdir(), "cyto2.csv"), row.names = FALSE)
```
equate *Equate Groups*

#### Description

A function to "equate" multiple response matrices to one another. *N* number of groups are matched based on their responses so that every group has the same responses in their data

#### Usage

equate(...)

#### Arguments

... Matrices or data frames. Binary response matrices to be equated

#### Value

This function returns a list containing the equated binary response matrices in the order they were input. The response matrices are labeled as the object name they were entered with

#### Author(s)

Alexander Christensen <alexpaulchristensen@gmail.com>

#### Examples

```
# Obtain binary data
bin <- open.binary
# Finalize mat1
mat1 <- finalize(bin[c(1:5),])
# Finalize mat2
mat2 <- finalize(bin[c(6:10),])
# Equate mat1 and mat1
eq <- equate(mat1, mat2)
# Obtain respective equated response matrices
eq.mat1 <- eq$mat1 # list objects are named with the names
eq.mat2 <- eq$mat2 # they were entered with
```
finalize *Finalize Response Matrix*

#### Description

Finalizes the response matrix by keeping responses that are given by a certain number of people

#### Usage

finalize(rmat, minCase = 2)

<span id="page-9-0"></span>

#### <span id="page-10-0"></span>net.high 11

#### Arguments

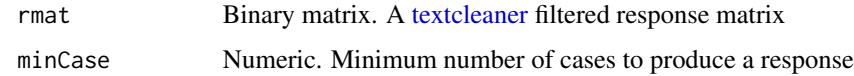

#### Value

A binary response matrix with responses given by at least minCase people

#### Author(s)

Alexander Christensen <alexpaulchristensen@gmail.com>

#### Examples

```
# Obtain binary data
bin <- open.binary
# Finalize mat1
mat1 <- finalize(bin)
```
net.high *High Openness to Experience Network*

#### Description

High openness to experience network from Christensen & Kenett (2019)

#### Usage

data(net.high)

#### Format

net.high (matrix, 160 x 160)

#### References

Christensen, A. P., & Kenett, Y. N. (2019) Semantic network analysis (SemNA): A tutorial on preprocessing, estimating, and analyzing semantic networks. *PsyArXiv*. doi[:10.31234/osf.io/eht87](https://doi.org/10.31234/osf.io/eht87)

#### Examples

data("net.high")

<span id="page-11-0"></span>

Low openness to experience network from Christensen & Kenett (2019)

#### Usage

data(net.low)

#### Format

net.low (matrix, 160 x 160)

#### References

Christensen, A. P., & Kenett, Y. N. (2019) Semantic network analysis (SemNA): A tutorial on preprocessing, estimating, and analyzing semantic networks. *PsyArXiv*. doi[:10.31234/osf.io/eht87](https://doi.org/10.31234/osf.io/eht87)

#### Examples

data("net.low")

<span id="page-11-1"></span>

NRW *Naive Random Walk Network Estimation*

#### Description

Estimates a semantic network using the Naive Random Walk method described in Lerner, Ogrocki, and Thomas (2009)

#### Usage

 $NRW(data, threshold = 3)$ 

#### Arguments

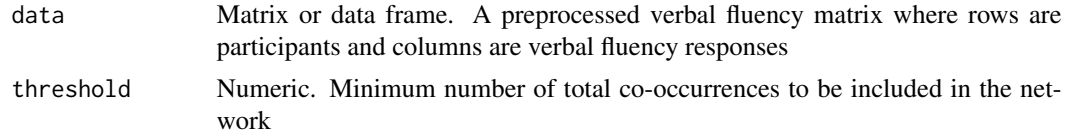

#### Value

Returns a undirected semantic network

#### <span id="page-12-0"></span>one.result 13

#### Author(s)

Alexander Christensen <alexpaulchristensen@gmail.com>

#### References

Lerner, A. J., Ogrocki, P. K., & Thomas, P. J. (2009). Network graph analysis of category fluency testing. *Cognitive and Behavioral Neurology*, *22*, 45-52. <https://doi.org/10.1097/WNN.0b013e318192ccaf>

#### Examples

```
# Get data
data <- open.binary
# Organize group data
## Get group data
group <- open.group
## Low and high openness to experience groups
low \leftarrow data[which(group == "Low"),]high <- data[which(group == "High"),]
# Compute networks
low.net <- NRW(low)
high.net <- NRW(high)
```
#### one.result *Simulated Result for Dataset One*

#### Description

A result of [bootSemNeT](#page-3-1) from a simulated dataset

#### Usage

data(one.result)

#### Format

one.result (list, length  $= 4$ )

#### Examples

data("one.result")

<span id="page-13-0"></span>

Binary response matrices for the Animals verbal fluency data (*n* = 516) from Christensen et al. (2018).

#### Usage

data(open.binary)

#### Format

open.binary (matrix, 516 x 367)

#### References

Christensen, A. P., Kenett, Y. N., Cotter, K. N., Beaty, R. E., & Silvia, P. J. (2018). Remotely close associations: Openness to experience and semantic memory structure. *European Journal of Personality*, *32*, 480-492. doi[:10.1002/per.2157](https://doi.org/10.1002/per.2157)

#### Examples

data("open.binary")

<span id="page-13-1"></span>open.clean *Cleaned response Matrices (Openness and Verbal Fluency)*

#### Description

Cleaned response matrices for the Animals verbal fluency data (*n* = 516) from Christensen et al. (2018).

#### Usage

data(open.clean)

#### Format

open.clean (matrix, 516 x 35)

#### References

Christensen, A. P., Kenett, Y. N., Cotter, K. N., Beaty, R. E., & Silvia, P. J. (2018). Remotely close associations: Openness to experience and semantic memory structure. *European Journal of Personality*, *32*, 480-492. doi[:10.1002/per.2157](https://doi.org/10.1002/per.2157)

#### <span id="page-14-0"></span>open.group 15

#### Examples

data("open.clean")

#### open.group *Groups for Openness and Verbal Fluency*

#### Description

Groups for the Animals verbal fluency data (*n* = 516) from Christensen et al. (2018; see also [open.clean](#page-13-1)).

#### Usage

data(open.group)

#### Format

open.group (vector, length = 516)

#### References

Christensen, A. P., Kenett, Y. N., Cotter, K. N., Beaty, R. E., & Silvia, P. J. (2018). Remotely close associations: Openness to experience and semantic memory structure. *European Journal of Personality*, *32*, 480-492. doi[:10.1002/per.2157](https://doi.org/10.1002/per.2157)

#### Examples

data("open.group")

<span id="page-14-1"></span>

PF *Pathfinder Network*

#### Description

Estimates a pathfinder network using the MST-Pathfinder Network method from Quirin et al. (2008; see also Schvaneveldt, 1990)

#### Usage

PF(data, progBar = TRUE)

#### Arguments

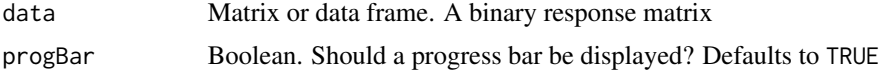

#### <span id="page-15-0"></span>Value

An adjacency matrix

#### Author(s)

Alexander Christensen <alexpaulchristensen@gmail.com>

#### References

Quirin, A., Cordon, O., Guerrero-Bote, V. P., Vargas-Quesada, B., & Moya-Aneon, F. (2008) A quick MST-based algorithm to obtain Pathfinder networks (Inf, n-1). *Journal of the American Society for Information Science and Technology*, *59*, 1912-1924.

Schvaneveldt, R. W. (1990). *Pathfinder associative networks: Studies in knowledge organization*. Norwood, NJ: Ablex Publishing.

#### Examples

```
# Obtain data
data <- open.binary
```
## Not run: # Estimate network pf.net <- PF(data)

## End(Not run)

<span id="page-15-1"></span>plot.bootSemNeT *Plot for [bootSemNeT](#page-3-1)*

#### Description

Plots output from [bootSemNeT](#page-3-1)

#### Usage

```
## S3 method for class 'bootSemNeT'
plot(..., groups = NULL, measures = c("ASPL", "CC", "Q"))
```
#### Arguments

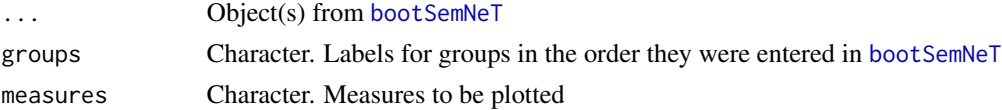

#### Value

Returns plots for the specified measures

<span id="page-16-0"></span>plot.compareShiny 17

#### Author(s)

Alexander Christensen <alexpaulchristensen@gmail.com>

#### Examples

```
# Simulate Dataset
one <- sim.fluency(20)
# Run partial bootstrap networks
one.result <- bootSemNeT(one, prop = .50, iter = 1000,
sim = "cosine", cores = 2, type = "node", method = "TMFG")# Plot
plot(one.result, groups = c("One"))
```
plot.compareShiny *Plots Networks for Comparison from Shiny*

#### Description

Uses [qgraph](#page-0-0) to plot networks. Accepts any number of networks and will organize the plots in the number of side-by-side columns using the heuristic of taking the square root of the number of input and rounding down to the nearest integer (i.e., floor(sqrt(length(input)))). Performs the same operations as [compare\\_nets](#page-6-1)

#### Examples

- 3 networks: 1 x 3
- 6 networks: 2 x 3
- 9 networks:  $3 \times 3$

#### Usage

## S3 method for class 'compareShiny'  $plot(x, \ldots)$ 

#### Arguments

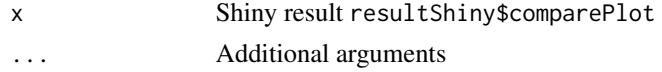

#### Value

Plots networks using [qgraph](#page-0-0)

#### Author(s)

Alexander Christensen <alexpaulchristensen@gmail.com>

#### <span id="page-17-0"></span>References

Epskamp, S., Cramer, A. O. J., Waldorp, L. J., Schmittmann, V. D., & Borsboom, D. (2012). qgraph: Network visualizations of relationships in psychometric data. *Journal of Statistical Software*, *48*, 1-18. Retrieved from: http://www.jstatsoft.org/v48/i04/

Jones, P. J. (2019). networktools: Tools for Identifying Important Nodes in Networks. R package version 1.2.1. <https://CRAN.R-project.org/package=networktools>

Jones, P. J., Mair, P., & McNally, R. (2018). Visualizing psychological networks: A tutorial in R. *Frontiers in Psychology*, *9*, 1742. [10.3389/fpsyg.2018.01742](https://doi.org/10.3389/fpsyg.2018.01742)

#### Examples

```
# Simulate Datasets
one <- sim.fluency(10)
two <- sim.fluency(10)
# Compute similarity matrix
cos1 <- similarity(one, method = "cosine")
cos2 <- similarity(two, method = "cosine")
# Compute networks using NetworkToolbox
net1 <- NetworkToolbox::TMFG(cos1)$A
net2 <- NetworkToolbox::TMFG(cos2)$A
# Compare networks
compare_nets(net1, net2, title = list("One", "Two"), config = "spring")
# Change edge colors
compare_nets(net1, net2, title = list("One", "Two"),
config = "spring", qgraph.args = list(edge.color = "blue"))
```
#### <span id="page-17-1"></span>randnet.test *Test Against Random Networks*

#### Description

Performs significance tests for global measures of semantic networks against the global measures of equivalent size (and density) random networks

#### Usage

randnet.test(..., iter, cores)

#### Arguments

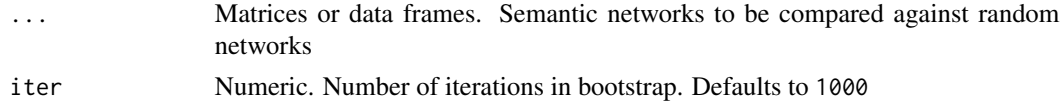

#### <span id="page-18-0"></span>randwalk 2008 and 2008 and 2008 and 2008 and 2008 and 2008 and 2008 and 2008 and 2008 and 2008 and 2008 and 20

cores Number of computer processing cores to use for bootstrapping samples. Defaults to *n* - 1 total number of cores. Set to any number between 1 and maximum amount of cores on your computer

#### Value

Returns a matrix containing p-values for the network measures of the input networks against the distribution of equivalent random networks. The last two columns contain the mean ("M.rand") and standard deviation ("SD. rand") of the network measures for the random network distribution

#### Author(s)

Alexander Christensen <alexpaulchristensen@gmail.com>

#### References

Viger, F., & Latapy, M. (2016). Efficient and simple generation of random simple connected graphs with prescribed degree sequence. *Journal of Complex Networks*, *4*, 15-37.

#### Examples

```
# Simulate Datasets
one <- sim.fluency(10)
# Compute similarity matrix
cos <- similarity(one, method = "cosine")
# Compute networks using NetworkToolbox
net <- NetworkToolbox::TMFG(cos)$A
# Perform random networks test
randnet.test(net, iter = 1000, cores = 2)
```
#### randwalk *Random Walk Simulation*

#### Description

Simulates random walks over two networks to examine the characteristics of spontaneous spreading activation (see Kenett & Austerweil, 2016)

#### Usage

randwalk(A, B, reps = 20, steps = 10, iter = 10000, short.res = TRUE, cores)

#### Arguments

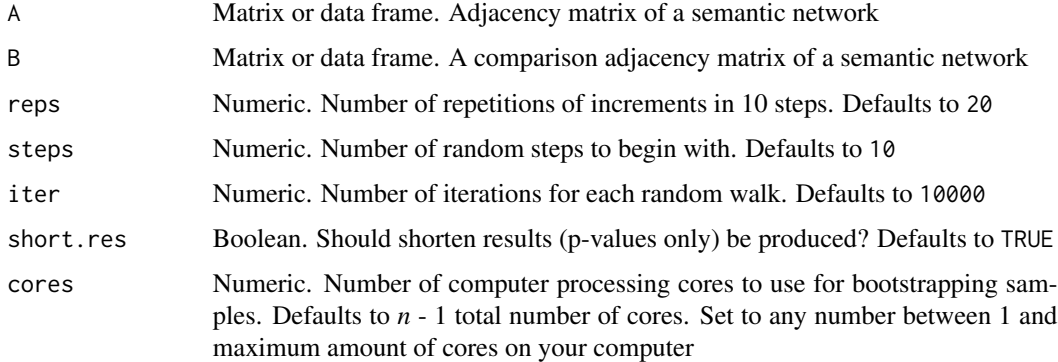

#### Value

A result matrix containing the means and standard deviations for several measures as well as *p*values for a Mann-Whitney U test

#### Author(s)

Alexander Christensen <alexpaulchristensen@gmail.com> and Yoed Kenett <yoedkenett@gmail.com>

#### References

Kenett, Y. N., & Austerweil, J. L. (2016). Examining search processes in low and high creative individuals with random walks. In *Paper presented at the proceedings of the 38th annual meeting of the cognitive science society*. Austin, TX. Retrieved from: <http://alab.psych.wisc.edu/papers/files/Kenett16CreativityRW.pdf>

#### Examples

```
# Simulate Datasets
one <- sim.fluency(10)
two <- sim.fluency(10)
# Compute similarity matrix
cos1 <- similarity(one, method = "cosine")
cos2 <- similarity(two, method = "cosine")
# Compute networks using NetworkToolbox
net1 <- NetworkToolbox::TMFG(cos1)$A
net2 <- NetworkToolbox::TMFG(cos2)$A
# Run random walk analysis
rw.results <- randwalk(net1, net2, iter = 1000, cores = 2)
```
<span id="page-20-1"></span><span id="page-20-0"></span>

Computes the average shortest path length (ASPL), clustering coefficient(CC), and modularity (Q) of the network

#### Usage

```
semnetmeas(A, meas = c("ASPL", "CC", "Q"), weighted = FALSE)
```
#### Arguments

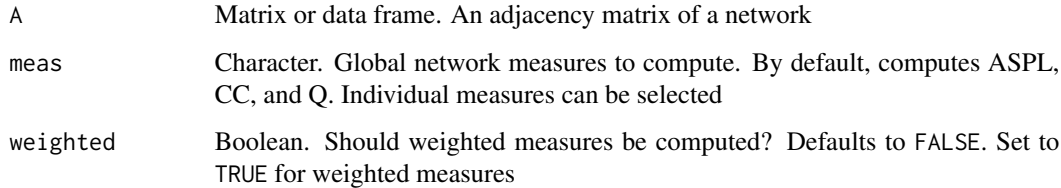

#### Value

Returns a values for ASPL, CC, and Q

#### Author(s)

Alexander Christensen <alexpaulchristensen@gmail.com>

#### Examples

```
# Simulate Datasets
one <- sim.fluency(10)
# Compute similarity matrix
cos <- similarity(one, method = "cosine")
# Compute networks using NetworkToolbox
net <- NetworkToolbox::TMFG(cos)$A
# Compute global network measures
```
globmeas <- semnetmeas(net)

<span id="page-21-1"></span><span id="page-21-0"></span>

An interactive Shiny application for running [SemNeT](#page-1-1) analysis.

#### Usage

SemNeTShiny()

#### Value

A list called resultShiny containing:

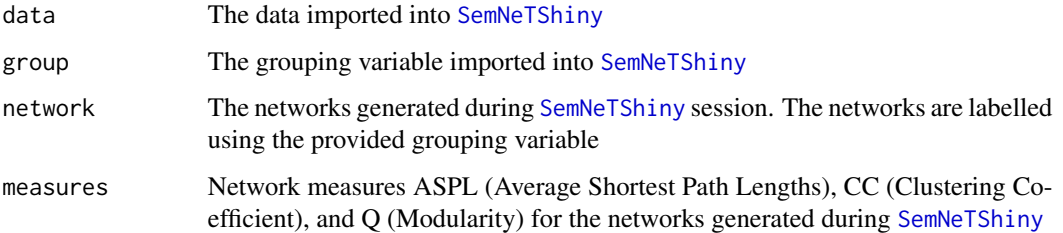

#### (see [semnetmeas](#page-20-1))

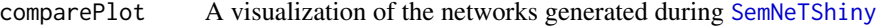

#### (see [compare\\_nets](#page-6-1))

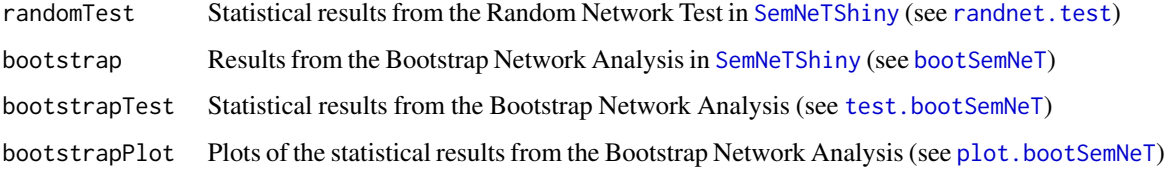

### Examples

```
if(interactive())
{SemNeTShiny()}
```
<span id="page-22-1"></span><span id="page-22-0"></span>

Simulates verbal fluency data based on the number of nodes in the desired network. The summed total of each response is simulated from a poisson distribution (see [rpois](#page-0-0)), using frequencies from the [animals.freq](#page-2-1) data. Using these sums, participants responses are simulated with a probability of giving a response as the total of the summed response over the number of participants.

#### Usage

```
sim.fluency(nodes, cases, random = FALSE)
```
#### Arguments

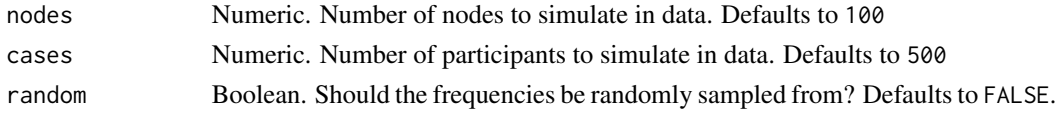

#### Value

A binary matrix with p (participants) by n (nodes)

#### Author(s)

Alexander Christensen <alexpaulchristensen@gmail.com>

#### Examples

```
# Simulate data for 50 nodes and 200 participants
sim.fluency(nodes = 50, cases = 200)
```
<span id="page-22-2"></span>similarity *Measures of Similarity*

#### Description

Computes several measures of similarity (see Choi, Cha, & Tappert, 2010 for additional measures)

#### Usage

```
similarity(
 data,
 method = c("angular", "cor", "cosine", "euclid", "faith", "jaccard", "phi", "rr")
)
```
#### Arguments

data Matrix or data frame. A binarized dataset of verbal fluency or linguistic data method Character. Type of similarity measure to compute. Below are the definitions for each bin:

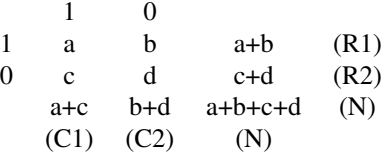

Options include:

- "angular" =  $1 (2 * a cos(cosinesimilarity)/\pi)$
- "cosine" =  $a/\sqrt{(a + b)(a + c)}$
- "faith" =  $a + 0.5d/a + b + c + d$
- "jaccard" =  $a/a + b + c$
- "phi" and "cor" =  $ad bc / \sqrt{(R1xR2xC1xC2)}$
- "rr" =  $a/a + b + c + d$

#### Value

A symmetric similarity matrix

#### Author(s)

Alexander Christensen <alexpaulchristensen@gmail.com>

#### References

Choi, S. S., Cha, S. H., & Tappert, C. C. (2010). A survey of binary similarity and distance measures. *Journal of Systemics, Cybernetics and Informatics*, *8*, 43-48.

#### Examples

```
# Simulate Datasets
one <- sim.fluency(10)
# Compute similarity matrix
cos <- similarity(one, method = "cosine")
```
<span id="page-24-1"></span><span id="page-24-0"></span>Computes statistical tests for partial bootstrapped networks from [bootSemNeT](#page-3-1). Automatically computes *t*-tests ([t.test](#page-0-0)) or ANOVA ([aov](#page-0-0)) including Tukey's HSD for pairwise comparisons ([TukeyHSD](#page-0-0))

#### Usage

test.bootSemNeT(..., formula = NULL, groups = NULL)

#### Arguments

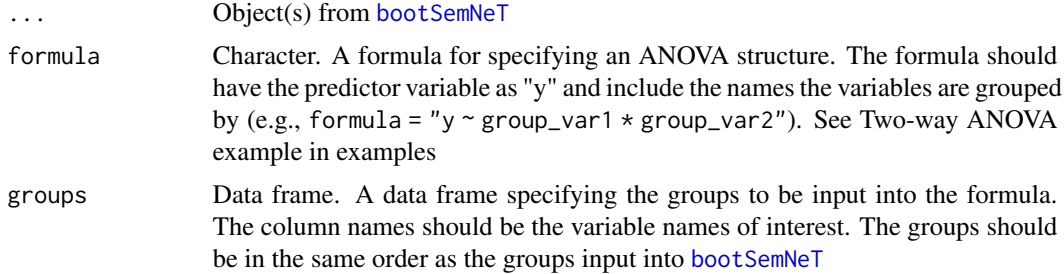

#### Value

Returns a list containing the objects:

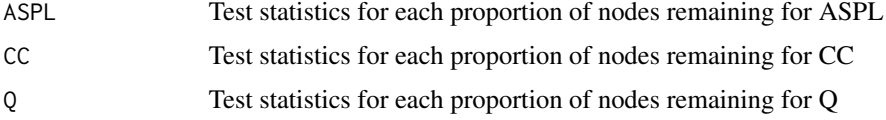

If two groups:

A matrix in each object has the following columns:

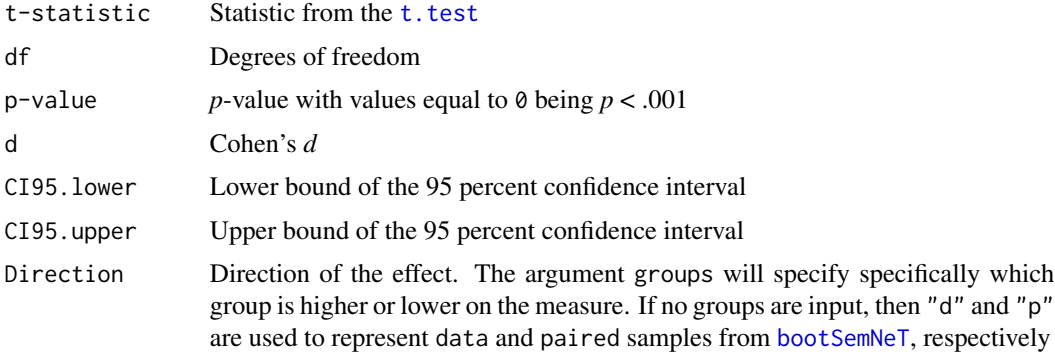

Row names refer to the proportion of nodes remaining in bootstrapped networks

If three or more groups:

A list containing two objects:

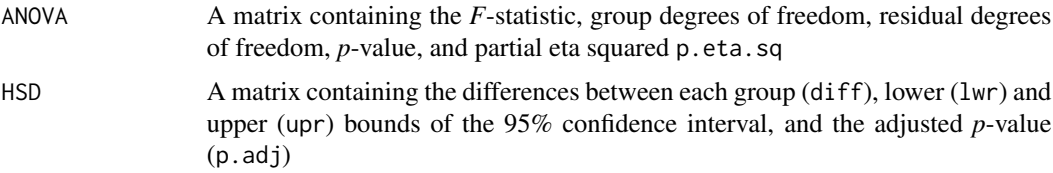

#### Author(s)

Alexander Christensen <alexpaulchristensen@gmail.com>

#### Examples

```
# Simulate Dataset
one <- sim.fluency(20)
two <- sim.fluency(20)
# Run partial bootstrap networks
two.result <- bootSemNeT(one, two, prop = .50, iter = 1000,
sim = "cosine", cores = 2, type = "node", method = "TMFG")# Compute tests
test.bootSemNeT(two.result)
# Two-way ANOVA example
## Simulated data
hihi <- sim.fluency(50, 500)
hilo <- sim.fluency(50, 500)
lohi <- sim.fluency(50, 500)
lolo <- sim.fluency(50, 500)
## Create groups
groups <- matrix(
c("high", "high",
"high", "low",
"low", "high",
"low", "low"
), ncol = 2, byrow = TRUE)
## Change column names (variable names)
colnames(groups) <- c("gf","caq")
## Run partial bootstrap networks
boot.fifty <- bootSemNeT(hihi, hilo, lohi, lolo, prop = .50,
type = "node", method = "TMFG", cores = 2)
boot.sixty <- bootSemNeT(hihi, hilo, lohi, lolo, prop = .60,
type = "node", method = "TMFG", cores = 2)
```

```
## Compute tests
test.bootSemNeT(boot.fifty, boot.sixty, formula = "y \sim gf*caq", groups = groups)
```
two.result *Simulated Result for Dataset One and Two*

#### Description

A result of [bootSemNeT](#page-3-1) from two simulated datasets

#### Usage

data(two.result)

#### Format

two.result (list, length  $= 6$ )

#### Examples

data("two.result")

vignette.plots *Plots for Vignette*

#### Description

Plots for vignette taken from Christensen & Kenett (2019)

#### Usage

```
data(vignette.plots)
```
#### Format

vignette.plots (list, length = 3)

## References

Christensen, A. P., & Kenett, Y. N. (2019) Semantic network analysis (SemNA): A tutorial on preprocessing, estimating, and analyzing semantic networks. *PsyArXiv*. doi[:10.31234/osf.io/eht87](https://doi.org/10.31234/osf.io/eht87)

#### Examples

data("vignette.plots")

# <span id="page-27-0"></span>Index

∗Topic datasets animals.freq, [3](#page-2-0) net.high, [11](#page-10-0) net.low, [12](#page-11-0) one.result, [13](#page-12-0) open.binary, [14](#page-13-0) open.clean, [14](#page-13-0) open.group, [15](#page-14-0) two.result, [27](#page-26-0) vignette.plots, [27](#page-26-0) animals.freq, [3,](#page-2-0) *[23](#page-22-0)* aov, *[25](#page-24-0)* bootSemNeT, [4,](#page-3-0) *[13](#page-12-0)*, *[16](#page-15-0)*, *[22](#page-21-0)*, *[25](#page-24-0)*, *[27](#page-26-0)* CN, *[4](#page-3-0)*, [6](#page-5-0) compare\_nets, [7,](#page-6-0) *[17](#page-16-0)*, *[22](#page-21-0)* convert2cytoscape, [8](#page-7-0) equate, [9](#page-8-0) finalize, [10](#page-9-0) net.high, [11](#page-10-0) net.low, [12](#page-11-0) NRW, *[4](#page-3-0)*, [12](#page-11-0) one.result, [13](#page-12-0) open.binary, [14](#page-13-0) open.clean, [14,](#page-13-0) *[15](#page-14-0)* open.group, [15](#page-14-0) PF, *[4](#page-3-0)*, [15](#page-14-0) plot.bootSemNeT, [16,](#page-15-0) *[22](#page-21-0)* plot.compareShiny, [17](#page-16-0) qgraph, *[7,](#page-6-0) [8](#page-7-0)*, *[17](#page-16-0)* randnet.test, [18,](#page-17-0) *[22](#page-21-0)* randwalk, [19](#page-18-0)

#### rpois, *[23](#page-22-0)*

SemNeT, *[22](#page-21-0)* SemNeT *(*SemNeT-package*)*, [2](#page-1-0) SemNeT-package, [2](#page-1-0) semnetmeas, *[5](#page-4-0)*, [21,](#page-20-0) *[22](#page-21-0)* SemNeTShiny, *[22](#page-21-0)*, [22](#page-21-0) sim.fluency, *[3](#page-2-0)*, [23](#page-22-0) similarity, *[4](#page-3-0)*, [23](#page-22-0) t.test, *[25](#page-24-0)* test.bootSemNeT, *[22](#page-21-0)*, [25](#page-24-0) textcleaner, *[4](#page-3-0)*, *[11](#page-10-0)* TMFG, *[4](#page-3-0)* TukeyHSD, *[25](#page-24-0)* two.result, [27](#page-26-0) vignette.plots, [27](#page-26-0)